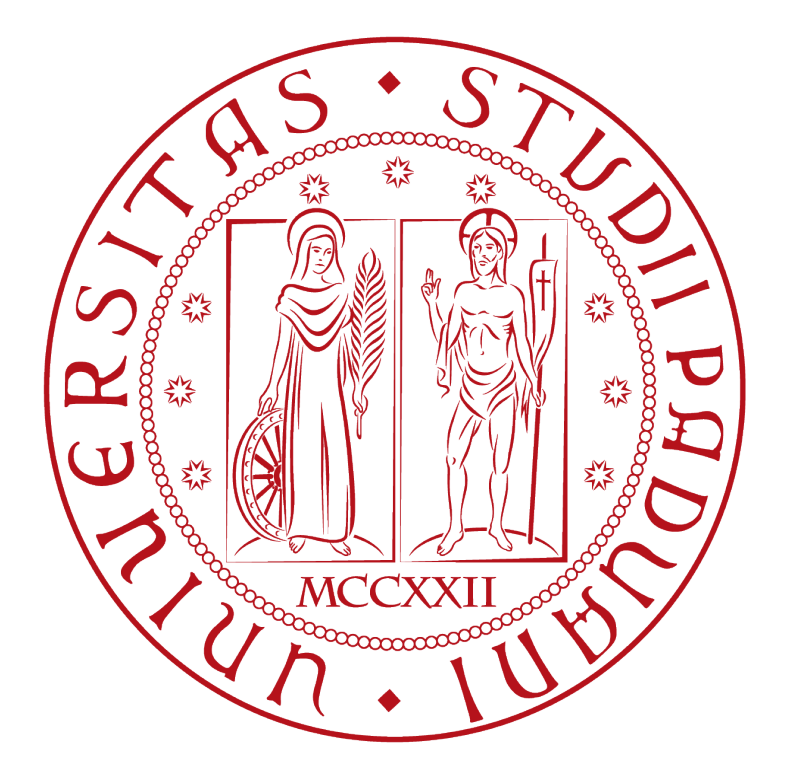

## **UNIVERSIT À DEGLI STUDI DI PADOVA**

## **FACOLTÀ DI INGEGNERIA**

Dipartimento di Ingegneria Dell'Informazione Direttore Prof. Alessandro Paccagnella

## **TESI DI LAUREA TRIENNALE IN INGEGNERIA DELL'INFORMAZIONE**

# **CONTROLLO DI VOLO DI UN BOEING 747**

*Relatore: Prof. Sandro Zampieri*

*Laureando: Alessandro Roverato*

ANNO ACCADEMICO 2011 - 2012

#### **IL CONTROLLO E IL BOEING**

Il problema del controllo in termini ingegneristici è un aspetto importante della progettazione di un dispositivo funzionale e che deve rispondere a determinate funzioni e sollecitazioni in modo da renderlo il più possibile rispondente alle richieste del cliente e soprattutto il più possibile immune ai disturbi. Tali disturbi possono essere sollecitazioni di natura elettrica o meccanica dovute alla conformazione del dispositivo stesso, ma il più delle volte si deve progettare un sistema di controllo per far rispondere l'apparato a stimoli esterni che ne modificano il funzionamento ma che non devono incidere pesantemente sul risultato finale che si vuole ottenere (una folata di vento modifica sì la mia traiettoria di volo,ma necessariamente il sistema deve rispondere in modo tale da garantire che l'apparecchio corregga la posizione degli alettoni e si ristabilizzi immediatamente). Per la progettazione di un sistema di controllo è necessario seguire una procedura che parte con

l'analisi e la comprensione di ciò che si vuole controllare, per arrivare infine alla costruzione del prototipo per il collaudo vero e proprio.

Cerchiamo quindi di capire il problema che ci si pone ossia l'analisi del movimento laterale e longitudinale di un aereo (nel nostro caso il Boeing 747) e la progettazione di un sistema di controllo che nella trattazione seguente prevede l'eliminazione dello sgradito fenomeno del "Dutch Roll" tramite il cosiddetto "Yaw damper" o "Controllo di Imbardata".

La trattazione è stata fatta utilizzando i dati numerici e sperimentali presenti nel libro di testo Gene F. Franklin, J. David Powell, Abbas Emami-Naeini. *Feedback Control of Dynamic Systems*, 4 th ed. Prentice Hall, Upper Saddle River, NJ (2002)

# **INDICE**

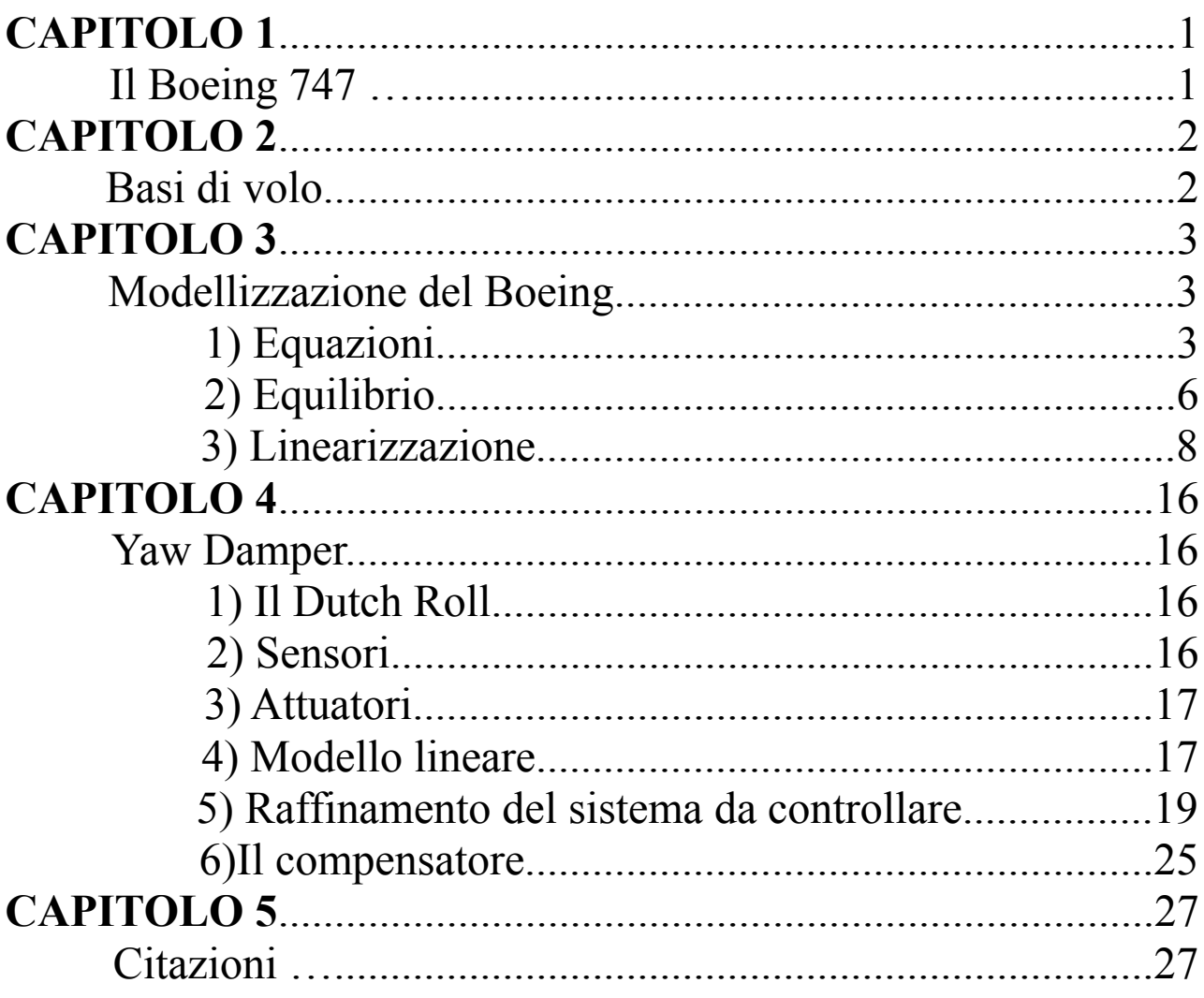

## IL BOEING 747

Il Boeing 747 è un aereo di linea creato dalla società americana Boeing alla fine degli anni '60. É senza alcun dubbio l'aereo ad uso commerciale più conosciuto al mondo proprio a causa delle enormi dimensioni che gli hanno addirittura fatto meritare il soprannome di Jumbo Jet. Esistono diversi modelli di questo aereo ma la caratteristica comune resta senza dubbio la dimensione e la conseguente capacità di carico sia di passeggeri sia di merci. Un'idea della capienza e delle prestazioni di questo aereo è data dai dati di volo: un 747-400, uno dei primi modelli prodotti, aveva una capacità di trasporto di ben oltre 400 passeggeri e con una velocità di Mach 0.85 (1041 [km/h] circa) aveva un'autonomia di volo di più di 13.000 [Km].

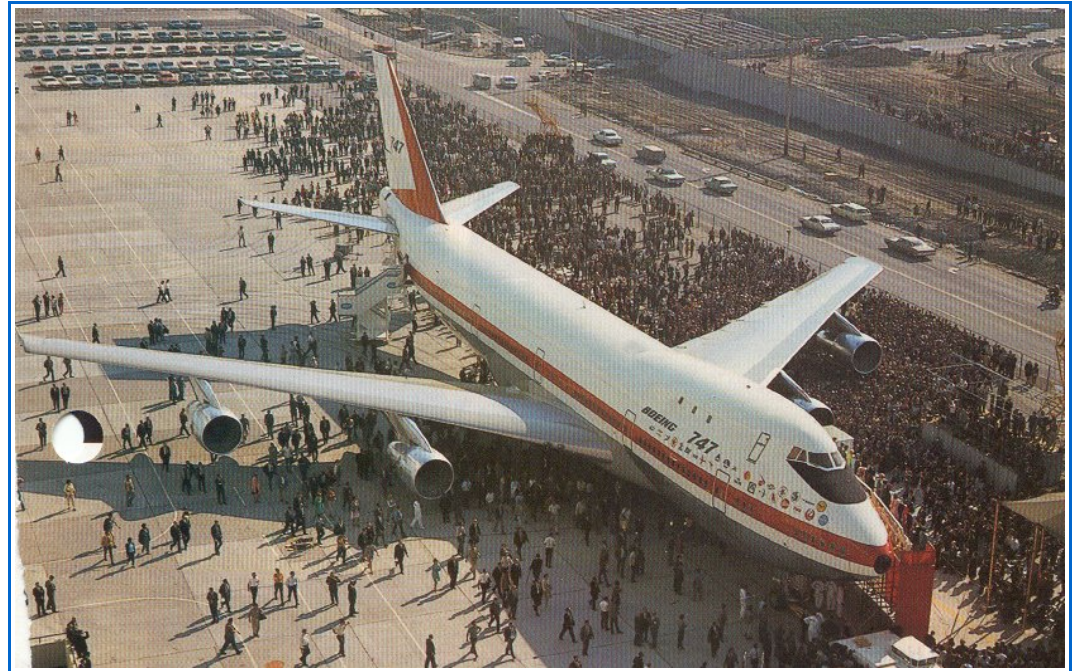

*Fig 1.1 ( uno dei primi Boeing 747 )*

## BASI DI VOLO

Per capire l'analisi del controllo dell'assetto di volo di un qualsiasi aereo è necessario avere un'idea di come l'aereo si muove e può essere controllato dal pilota.

Un primo punto da discutere è la direzione del movimento:esistono 3 tipi di movimento dell'aereo che sono

- imbardata (o yaw )(Fig  $2.1 1$ )
- rollio (o roll) (Fig  $2.1 2$ )
- beccheggio (o pitch) (Fig  $2.1 3$ )

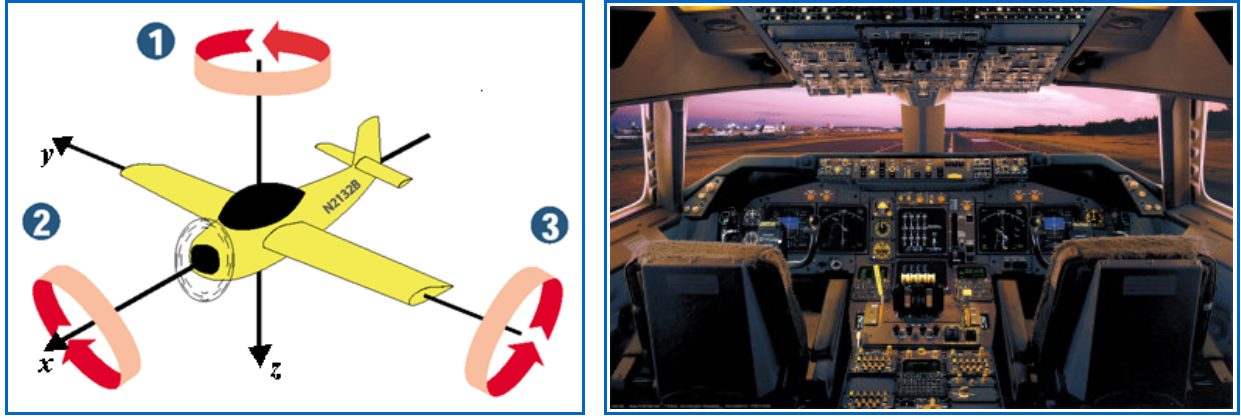

 *Fig 2.1 ( movimenti fondamentali ) Fig 2.2 ( particolare della cabina di pilotaggio )*

L'imbardata è la rotazione del baricentro dell'aereo attorno all'asse z di riferimento. É un movimento che viene eseguito tramite i pedali dell'aereo. Ciò che viene sfruttato è la superficie di controllo conosciuta come "rudder" che si trova nella parte terminale della coda dell'aereo posta in verticale. Un movimento verso destra implica un'inclinazione dell'aereo verso destra.

Il rollio è la rotazione del baricentro dell'aereo attorno all'asse x di riferimento. Il comando che controlla il rollio è la cloche. Per effettuare tale movimento si gira la cloche come fosse un volante di una macchina. Le superfici di controllo utilizzate sono gli alettoni (aileron) posti ai lati della ali. Se voglio provocare una rotazione in senso orario (vista dal pilota), necessariamente si deve fare in modo che l'aileron di destra si alzi e quello di sinistra si abbassi. Ciò coincide col movimento orario della cloche di controllo. Esistono 2 tipi di aileron nel Boeing e negli aerei di grandi dimensioni:gli aileron di alta e bassa velocità. Alta velocità nel senso che essi vengono impiegati quando la velocità dell'aereo raggiunge un certo limite. Sono situati nella parte più interna dell'ala. Quelli di bassa velocità invece sono posti verso l'esterno delle ali. Vengono usati questi due tipi perché il momento creato dalla forza agente sull'ala cresce più la velocità aumenta e quindi se la superficie di controllo restasse nella parte terminale dell'ala la forza agente sarebbe enorme data anche la grande estensione alare dell'aeromobile considerato. Si deve quindi diminuire il braccio e perciò si utilizzano gli aileron più interni.

Il beccheggio è la rotazione del baricentro dell'aereo attorno all'asse y di riferimento. Questa volta viene sempre utilizzata la cloche, ma il movimento non è più di rotazione ma di trazione: se la cloche viene tirata verso il pilota si avrà un movimento del muso dell'aereo verso l'alto, se si spinge invece si avrà un'impicchiata da parte dell'aereo. La superficie di controllo usata è l' "elevator", situato sempre in coda all'aereo (sono gli alettoni delle ali posteriori dell'aereo per intenderci).

## MODELLIZZAZIONE DEL BOEING

### 1) *EQUAZIONI*

L'ipotesi principale su cui ci si è basati in questo studio è quella che vede il Boeing come un corpo rigido.

La fisica definisce come corpo rigido l'oggetto che mantiene invariate le distanze tra tutti i suoi punti.

Nel caso non si fosse fatta questa ipotesi di base lo studio del nostro modello sarebbe stato di gran lunga più difficile in quanto si sarebbero dovuti analizzare cambiamenti all'aerodinamica dovuti per esempio ad aumenti delle temperatura che avrebbero modificato la struttura esterna dell'aereo oppure a torsioni causate da forze esterne sul corpo dell'aereo.

Le equazioni non lineari del corpo rigido a cui ci stiamo riferendo sono le seguenti (cit. I – II - III):

*EQUAZIONI DELLE FORZE*  $F_1$ :  $m(U+qW-rV) = X - mg \sin(\theta)$  $F_2$ :  $m(\dot{V} + rU - pW) = Y + mg \cos(\theta) \sin(\phi)$  $F_3$ :  $m(\dot{W} + pV - qU) = Z + mg\cos(\theta)\cos(\varphi)$ 

EQUATIONI DEI MOMENTI  
\n
$$
I_1: I_x p+I_{xz}r+(I_z-I_y)qr+I_{xz}qp=L
$$
\n
$$
I_2: I_y q+(I_x-I_z) pr+I_{xz}(r^2-p^2)=M
$$
\n
$$
I_3: I_z r+I_{xz} p+(I_y-I_x)qp-I_{xz}qr=N
$$

In cui le grandezze in gioco sono:

## COSTANTI:

- **m** massa dell'aereo
- **g** accelerazione di gravità
- $\blacktriangleright$   $\mathbf{I}_{\odot}$  momento di inerzia associato all'asse/i tra parentesi

### VARIABILI NEL TEMPO

- **( ° )** derivate della grandezza tra parentesi
- **U** componente della velocità rispetto a x
- $\overrightarrow{V}$  componente della velocità rispetto a y<br> $\overrightarrow{W}$  componente della velocità rispetto a z
- **W** componente della velocità rispetto a z
- **p** rapporto di rollio (roll)<br> **q** rapporto di beccheggio
- **q** rapporto di beccheggio (pitch)
- **r** rapporto di imbardata (yaw)
- ă. **L** momento di stabilità aerodinamica per il rollio
- **M** momento di stabilità aerodinamica per il beccheggio
- **N** momento di stabilità aerodinamica per l'imbardata
- **X** forza aerodinamica verso x
- **Y** forza aerodinamica verso y
- **Z** forza aerodinamica verso z
- **Θ** angolo di beccheggio
- **Φ** angolo di rollio

Le equazioni sono legate allo schema di Fig 3.1 in cui si presentano le variabili principali e le diverse componenti da analizzare se si vuole dare una idea di come l'aereo deve reagire ad impulsi e sollecitazioni dall'esterno che possono modificarne la traiettoria di volo.

**Nota:** la variabile β sopra introdotta deriva da una trasformazione della variabile v.Infatti:

$$
\beta = v / U_0
$$

Viene effettuata tale trasformazione proprio perchè nell'analisi è più conveniente lavorare con un angolo anziché con una componente di velocità.

Nella trattazione seguente si userà la variabile v per semplicità di conti e verrà effettuta la trasformazione solo alla fine, quando si avrà un modello linearizzato.

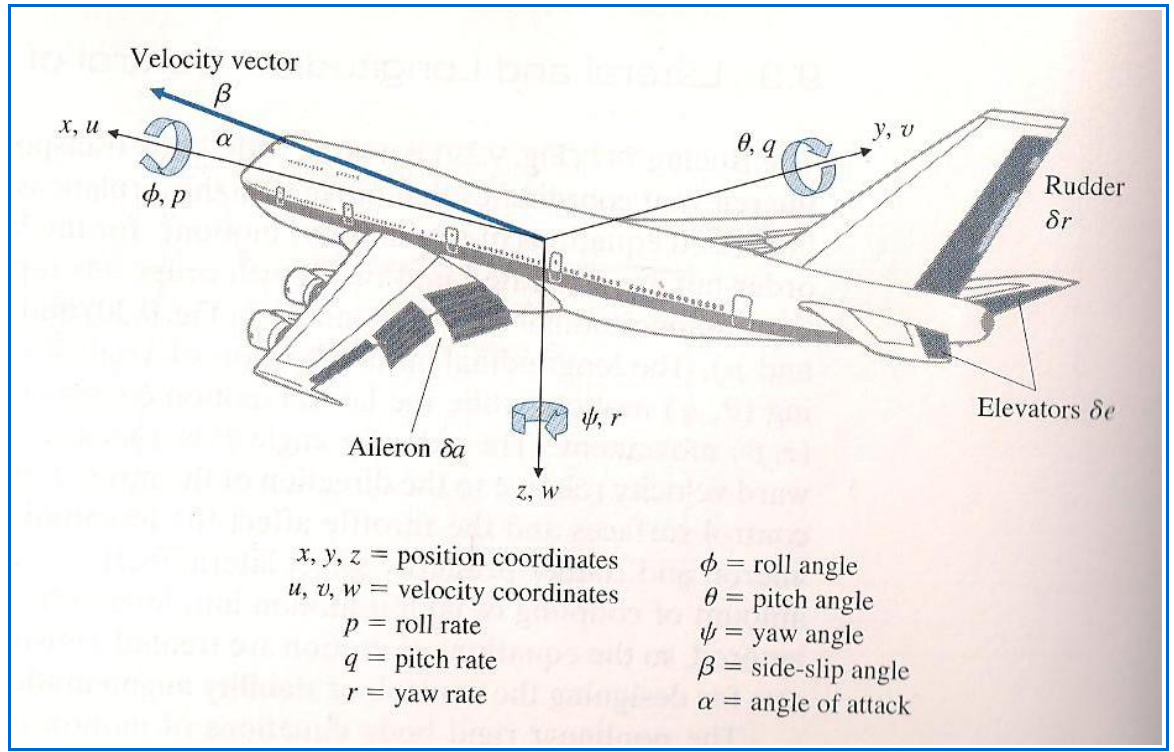

*Fig 3.1 ( assi dell'aereo e parametri fisici )*

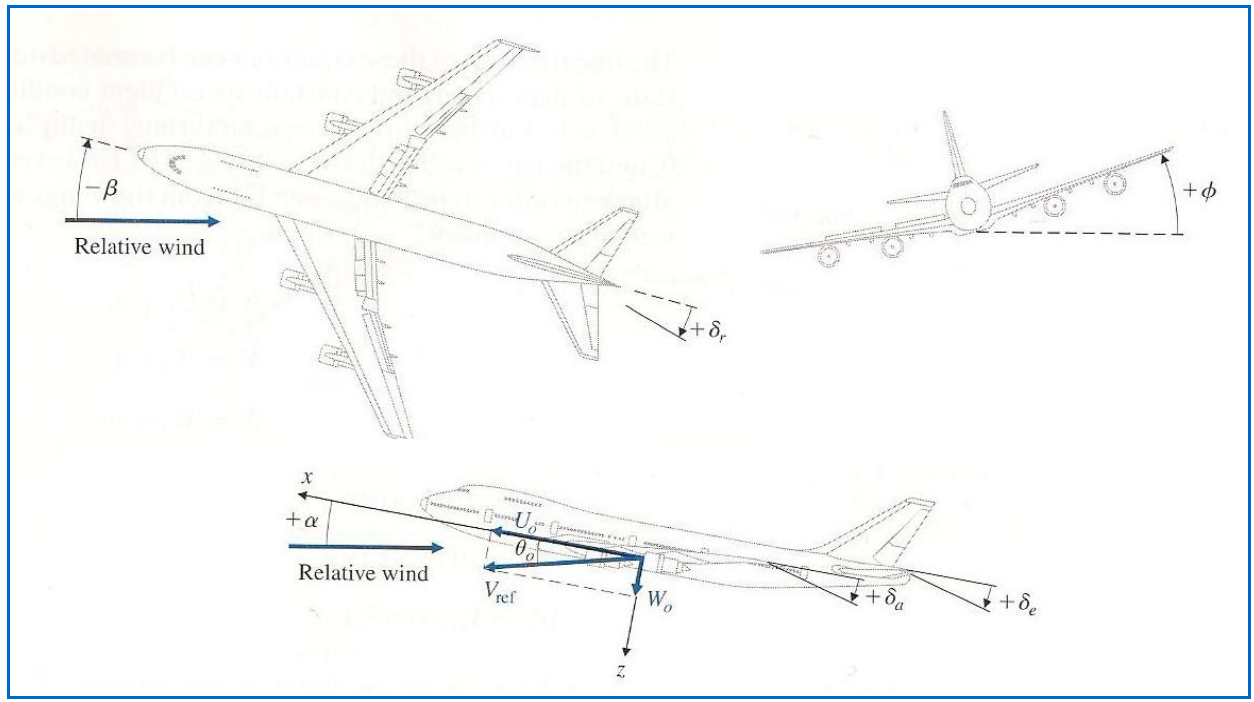

 *Fig 3.2 ( angoli e velocità scomposte )*

## 2) *EQUILIBRIO*

Dopo aver scritto le equazioni differenziali che legano le diverse variabili che si devono tener conto nell'analisi del nostro sistema di controllo è necessario analizzare le *condizioni di stato stazionario*. Si deve prima di tutto capire cosa significa il volo in stato stazionario: molti testi fanno riferimento al volo in stato stazionario come al volo che vede la mancanza di qualunque tipo di rotazione o di accelerazione ad una velocità dell'aeromobile ben precisa.

Tutte le variabili scritte, affinchè le equazioni siano correttamente linearizzate, devono essere scritte come il loro valore in equilibrio a cui si aggiunge una piccola variazione (variabili in minuscolo con la tilde). Si arriva quindi alla scrittura:

$$
U(t) = U_0 + \tilde{u}(t)
$$
  
\n
$$
V(t) = V_0 + \tilde{v}(t)
$$
  
\n
$$
W(t) = W_0 + \tilde{w}(t)
$$
  
\n
$$
W(t) = W_0 + \tilde{w}(t)
$$
  
\n
$$
V(t) = W_0 + \tilde{w}(t)
$$
  
\n
$$
V(t) = W_0 + \tilde{w}(t)
$$
  
\n
$$
V(t) = W_0 + \tilde{w}(t)
$$
  
\n
$$
V(t) = W_0 + \tilde{w}(t)
$$
  
\n
$$
V(t) = W_0 + \tilde{w}(t)
$$
  
\n
$$
V(t) = V_0 + \tilde{w}(t)
$$
  
\n
$$
V(t) = V_0 + \tilde{w}(t)
$$
  
\n
$$
V(t) = V_0 + \tilde{v}(t)
$$
  
\n
$$
V(t) = V_0 + \tilde{v}(t)
$$
  
\n
$$
V(t) = V_0 + \tilde{v}(t)
$$
  
\n
$$
V(t) = V_0 + \tilde{v}(t)
$$
  
\n
$$
V(t) = V_0 + \tilde{v}(t)
$$
  
\n
$$
\varphi(t) = \varphi_0 + \tilde{\varphi}(t)
$$

Si devono sostituire le grandezze costanti introdotte sopra si trovano le condizioni di equilibrio del sistema .

Si deve comunque fare qualche considerazione sullo stato stazionario che è stato introdotto sopra. Il *volo in stato stazionario* prevede la totale mancanza di rotazioni attorno agli assi di riferimento, quindi le variabili  $p_0$ ,  $q_0$ ,  $r_0$  sono da considerarsi nulle.

Le uniche componenti di velocità concesse invece sono la velocità lungo l'asse  $x$  (U<sub>0</sub>) e la componente lungo z  $(W_0)$ . Si impone infatti che l'aereo sia allineato con il piano x-z quindi la componente dovuta ad y  $(V_0)$  è nulla...

Un'altra condizione è l'allineamento delle ali con gli assi quindi  $\Phi_0=0$ .

Andando a sostituire quindi i valori col pedice zero si nota che le derivate spariscono e alcuni prodotti idem:

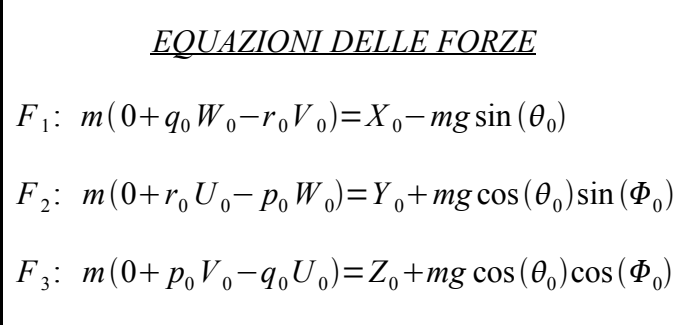

Г

EQUAZIONI DEI MOMENTI  
\n
$$
I_1
$$
: 0+0+( $I_z-I_y$ ) $q_0r_0+I_{xz}q_0p_0=L_0$   
\n $I_2$ : 0+( $I_x-I_z$ ) $p_0r_0+I_{xz}(r_0^2-p_0^2)=M_0$   
\n $I_3$ : 0+0+( $I_y-I_x$ ) $q_0p_0-I_{xz}q_0r_0=N_0$ 

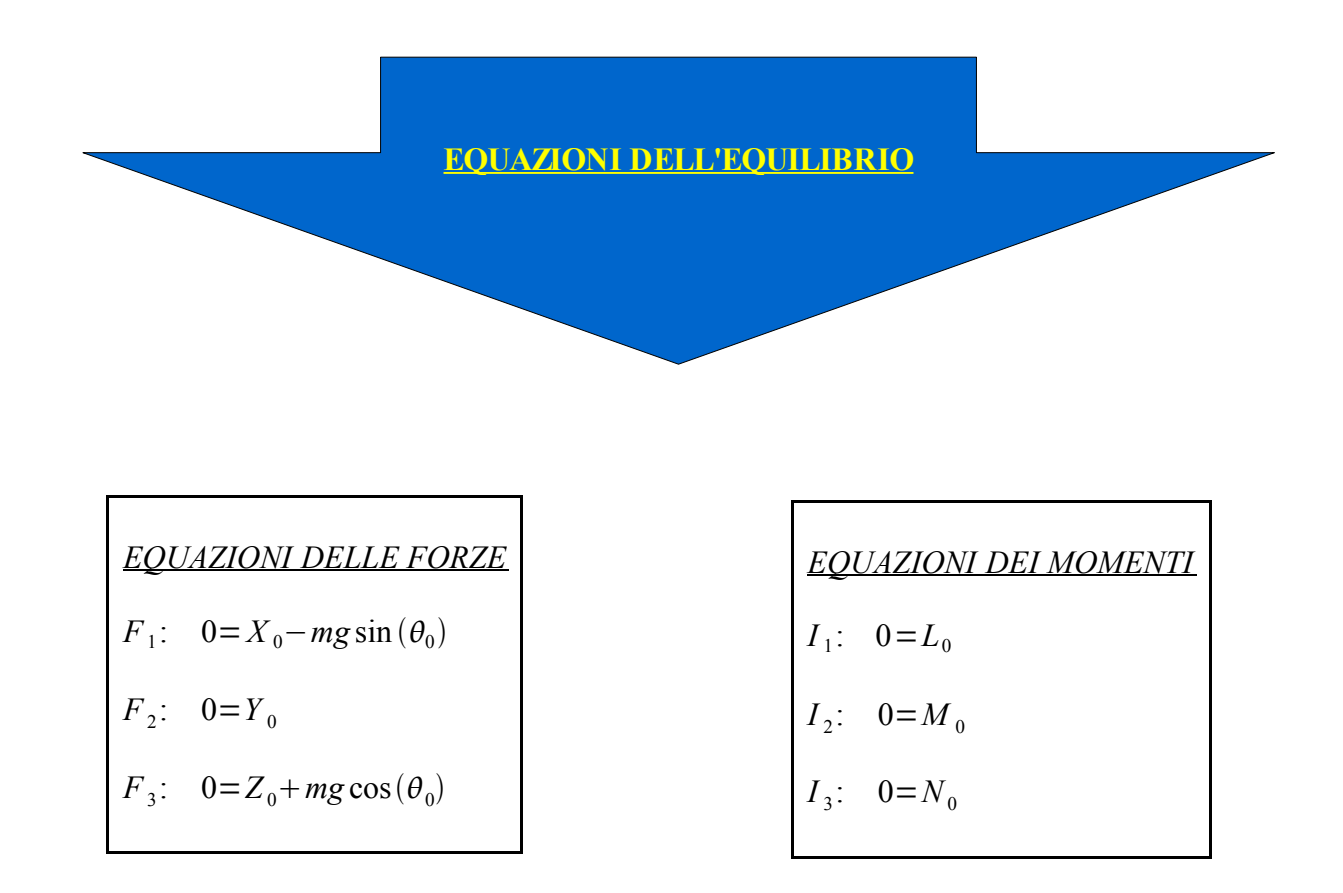

Come era prevedibile tutte le grandezze ottenute sono delle costanti, alcune delle quali si vede che sono nulle. Tali risultati saranno importanti nel punto seguente in cui verrà trattata la linearizzazione vera e propria delle equazioni del moto in cui si vedranno ulteriori semplificazioni dovute all'equilibrio.

#### 3) *LINEARIZZAZIONE*

Giunti a questo punto si arriva alla fase più importante dello studio:la linearizzazione. Ora che si è visto il comportamento dell'aereo in una condizione di volo stazionario è necessario porsi una domanda: se si perturba tale stato cosa accade al moto?

A questa domanda si risponde andando a sostituire nelle equazioni del moto le variabili che d'ora in poi saranno viste come il loro valore in equilibrio più una variazione, come è stato visto all'inizio del punto 2).

La trattazione seguirà prima la linearizzazione delle equazioni delle forze e poi di quelle dei momenti. In seguito si effettuerà uno "split" in due quaterne di equazioni: quelle legate al moto longitudinale e quelle legate al moto laterale.

**Nota:** le variabili dipendenti dal tempo sono sempre quelle specificate sopra al punto 1) ma si preferisce omettere la funzione del tempo tra parentesi per snellire la notazione. Si ricorda comunque che le variabili con la tilde sono funzioni del tempo.

#### *LINEARIZZAZIONE DELLE EQUAZIONI DELLE FORZE*

Sostituisco in  $F_1$ ,  $F_2$  ed  $F_3$  le variabili perturbate tenendo conto che la parte costante delle variabili se derivata è nulla.

$$
F_1: \quad m[(\dot{\tilde{u}})+(Q_0+\tilde{q})(W_0+\tilde{w})-(R_0+\tilde{r})(V_0+\tilde{r})] = (X_0+\tilde{x})-mg\sin(\theta_0+\tilde{\theta})
$$
  

$$
F_2: \quad m[(\dot{\tilde{v}})+(R_0+\tilde{r})(U_0+\tilde{u})-(P_0+\tilde{p})(W_0+\tilde{w})] = (Y_0+\tilde{y})+mg\cos(\theta_0+\tilde{\theta})\sin(\phi_0+\tilde{\phi})
$$
  

$$
F_3: \quad m[(\dot{\tilde{w}})+(P_0+\tilde{p})(V_0+\tilde{v})-(Q_0+\tilde{q})(U_0+\tilde{u})] = (Z_0+\tilde{z})+mg\cos(\theta_0+\tilde{\theta})\cos(\phi_0+\tilde{\phi})
$$

I seni e i coseni per piccole perturbazioni possono essere espansi tramite serie di Taylor troncando al primo ordine:

$$
\sin(\theta_0 + \tilde{\theta}) = \sin(\theta_0)\cos(\tilde{\theta}) + \cos(\theta_0)\sin(\tilde{\theta}) = (TAYLOR) = \sin(\theta_0) + \tilde{\theta}\cos(\theta_0)
$$
  
\n
$$
\sin(\Phi_0 + \tilde{\phi}) = \sin(\Phi_0)\cos(\tilde{\phi}) + \cos(\Phi_0)\sin(\tilde{\phi}) = (TAYLOR) = \tilde{\phi}
$$
  
\n
$$
\cos(\theta_0 + \tilde{\theta}) = \cos(\theta_0)\cos(\tilde{\theta}) - \sin(\theta_0)\sin(\tilde{\theta}) = (TAYLOR) = \cos(\theta_0) - \tilde{\theta}\sin(\theta_0)
$$
  
\n
$$
\cos(\Phi_0 + \tilde{\phi}) = \cos(\Phi_0)\cos(\tilde{\phi}) - \sin(\Phi_0)\sin(\tilde{\phi}) = (TAYLOR) = 1 - 0 = 1
$$

**Nota:** Si ricorda che il sen(x) = x mentre  $cos(x)=1$  nello sviluppo di Taylor del 1 ordine. Inoltre l'angolo  $\Phi_0=0$ 

Andando quindi a sostituire tali sviluppi nelle equazioni e tenendo conto delle condizioni di equilibrio si trovano le nuove equazioni delle forze. Si deve fare una ulteriore precisazione: le variabili con la tilde, essendo variazioni infinitesime, se moltiplicate tra loro danno circa un infinitesimo di secondo ordine, del tutto irrilevante nell'analisi prefissa, quindi tali prodotti vanno trascurati.

Le equazioni delle forze diventano quindi:

$$
F_1: m(\dot{\tilde{u}}) + mW_0\tilde{q} + mg\tilde{\vartheta}cos(\theta_0) = \tilde{x}
$$
  

$$
F_2: m(\dot{\tilde{v}}) + mU_0\tilde{r} - mg\tilde{\varphi}cos(\theta_0) - W_0\tilde{p} = \tilde{y}
$$
  

$$
F_3: m(\dot{\tilde{w}}) - mU_0\tilde{q} + mg\tilde{\vartheta}sin(\theta_0) = \tilde{z}
$$

#### *LINEARIZZAZIONE DELLE EQUAZIONI DEI MOMENTI*

Sostituisco in  $I_1$ ,  $I_2$  ed  $I_3$  le variabili perturbate tenendo conto che la parte costante delle variabili se derivata è nulla. Inserisco inoltre le condizioni di equilibrio e come fatto nelle equazioni dei momenti ignoro i termini con la tilde moltiplicati tra loro in quanto infinitesimi di secondo grado. Essendo una procedura analoga a quella del punto precedente si omettono i dettagli e vengono qui riportati i risultati:

> $I_1$ :  $I_x(\tilde{p}) + I_{xz}(\tilde{r}) = \tilde{l}$  $I_2$ :  $I_y(\dot{\tilde{q}}) = \tilde{m}$  $I_3$ :  $I_z(\dot{\tilde{r}}) + I_{xz}(\dot{\tilde{p}}) = \tilde{n}$

Si nota subito in queste equazioni la mancanza grafica della presenza dei valori in equilibrio (nelle forze erano presenti  $U_0$ e W<sub>0</sub>). In effetti si era supposto che le perturbazioni rotazionali in equilibrio fossero nulle quindi il risultato è del tutto plausibile.

Si nota anche la presenza di entrambe le derivate di p ed r in  $I_1$  e in  $I_3$ . Per avere un modello contenente in ogni equazione una variabile derivata sarà necessario effettuare degli accorgimenti matematici che verranno comunque esposti nei successivi punti della trattazione.

La modellizzazione non è ancora finita: avere le equazioni espressi in tale forma, ossia catalogandole in forze e momenti non aiuta all'analisi finale del controllo. In effetti le perturbazioni, a seconda dell'azione rispetto a un piano piuttosto che a un altro fanno sì che si abbia l'esigenza di ricatalogare le equazioni quasi linearizzate(mancano altri accorgimenti) in movimenti di tipo *laterale* e *longitudinale*.

Le 6 equazioni quindi possono essere divise in 2 triplette di equazioni:

- $Equazioni longitudinali:$  contengono le variabili che sono allocate nel piano  $X_BZ_B$ rispetto al baricentro dell'aereo e creano un movimento di tipo longitudinale. Tali variabili sono *u*, *w*, *q*, *ϑ*
- *Equazioni laterali*: contengono il resto delle variabili in gioco che sono *v*, *p*, *r*, *φ*

Di seguito sono riportate le equazioni nominate sopra. In ciascun gruppo viene inserita una ulteriore equazione dovuta a considerazioni avanzate sui riferimenti agli assi terrestri che danno una ulteriore relazione angolare utile per descrivere in maniera completa le nuove equazioni del moto trovate (equazioni  $J_1$  e  $J_2$ ). Nella trattazione qui esposta si prendono per buone le nuove equazioni inserite, ma che possono essere ritrovate nel testo di cit. VI .

> *EQUAZIONI LONGITUDINALI*  $F_1$ :  $m(\tilde{u}) + mW_0 \tilde{q} + mg \tilde{\vartheta} \cos(\theta_0) = \tilde{x}$  $F_3$ :  $m(\dot{\tilde{w}}) - mU_0 \tilde{q} + mg \tilde{\theta} \sin(\theta_0) = \tilde{z}$  $I_2$ :  $I_y(\dot{\tilde{q}}) = \tilde{m}$  $J_1$ :  $(\dot{\tilde{3}}) = \tilde{q}$

$$
EQUAZIONILATERALI
$$
\n
$$
F_2: \quad m(\dot{\tilde{v}}) + mU_0\tilde{r} - mg\tilde{\varphi}\cos(\theta_0) - W_0\tilde{p} = \tilde{y}
$$
\n
$$
I_1: \quad I_x(\dot{\tilde{p}}) + I_{xz}(\dot{\tilde{r}}) = \tilde{l}
$$
\n
$$
I_3: \quad I_z(\dot{\tilde{r}}) + I_{xz}(\dot{\tilde{p}}) = \tilde{n}
$$
\n
$$
J_2: \quad (\dot{\tilde{\varphi}}) = \tilde{p} + \tilde{r}\tan(\theta_0)
$$

Per ultimare il processo di linearizzazione e riuscire ad individuare le variabili di controllo è necessario effettuare una espansione di Taylor tramite l'espressione delle variabili x, y, z, l, m, n tramite derivate parziali delle altre variabili. In questa espansione vengono introdotte 3 ulteriori variabili che indicano la variazione angolare delle superfici di controllo:

- δe: variazione angolare dell'elevator (perturbazione longitudinale)
- δa: variazione angolare dell'aileron (perturbazione laterale)
- δr: variazione angolare del rudder (perturbazione laterale)

Tali variabili saranno la chiave per permettere il controllo.

**Nota:** d'ora in poi, per semplificare la notazione, verrà tolta la tilde a tutte le variabili, ricordando comunque che esse restano delle piccole variazioni. Per distinguere la massa dalla variabile m la prima sarà notata come *massa*.

#### SVILUPPO PER IL MOTO LONGITUDINALE

Le derivate parziali presenti nello sviluppo sono u, w, q, δe. Sviluppando ora le variabili x, z ed m si trovano le seguenti relazioni:

$$
x = \frac{\partial x}{\partial u}u + \frac{\partial x}{\partial u}\dot{u} + \frac{\partial x}{\partial w}w + \frac{\partial x}{\partial \dot{w}}\dot{w} + \frac{\partial x}{\partial q}q + \frac{\partial x}{\partial \dot{q}}\dot{q} + \frac{\partial x}{\partial \delta_e}\delta_e + \frac{\partial x}{\partial \dot{\delta}_e}\dot{\delta}_e
$$
  

$$
z = \frac{\partial z}{\partial u}u + \frac{\partial z}{\partial \dot{u}}\dot{u} + \frac{\partial z}{\partial w}w + \frac{\partial z}{\partial \dot{w}}\dot{w} + \frac{\partial z}{\partial q}q + \frac{\partial z}{\partial \dot{q}}\dot{q} + \frac{\partial z}{\partial \delta_e}\delta_e + \frac{\partial z}{\partial \dot{\delta}_e}\dot{\delta}_e
$$
  

$$
m = \frac{\partial m}{\partial u}u + \frac{\partial m}{\partial \dot{u}}\dot{u} + \frac{\partial m}{\partial w}w + \frac{\partial m}{\partial \dot{w}}\dot{w} + \frac{\partial m}{\partial q}q + \frac{\partial m}{\partial \dot{q}}\dot{q} + \frac{\partial m}{\partial \delta_e}\delta_e + \frac{\partial m}{\partial \dot{\delta}_e}\dot{\delta}_e
$$

Ora si dividono la prima e la seconda equazione per la massa mentre si divide la terza per  $I_y$ e si rinomina come segue ogni addendo delle equazioni:

$$
\frac{1}{massa} \frac{\partial X}{\partial a} = X_a
$$

$$
\frac{1}{massa} \frac{\partial Z}{\partial a} = Z_a
$$

$$
\frac{1}{I_y} \frac{\partial m}{\partial a} = M_a
$$

Analizzando le tabelle dei valori di un aereo di tipo Charlie (il Boeing appartiene a tale categoria) si nota subito che alcune delle grandezze ottenute tramite derivate parziali sono irrilevanti rispetto alle altre, quindi possono essere trascurate nell'analisi.

Le variabili sviluppate diventano quindi:

$$
x = X_u u + X_w w + X_{\delta_e} \delta_e
$$
  
\n
$$
z = Z_u u + Z_w w + Z_{\delta_e} \delta_e
$$
  
\n
$$
m = M_u u + M_w w + M_{\delta_e} \delta_e
$$

che sostituite alle equazioni longitudinali (tenedo conto delle trasformazioni nelle prime 3 equazioni, quando si è diviso per massa e per momento di inerzia in y) danno:

> *EQUAZIONI LONGITUDINALI*  $F_1$ :  $\dot{u} = X_u u + X_w w + X_{\delta_e} \delta_e - W_0 q - g \theta \cos(\theta_0)$  $F_3$ :  $\dot{w} = Z_u u + Z_w w + Z_{\delta_e} \delta_e + U_0 q - g \vartheta \sin(\theta_0)$  $I_2$ :  $\dot{q} = M_u u + M_w w + M_{\delta_e} \delta_e$  $J_1: \; \; \; \dot{9} \; = \; q$

Per avere comunque un'idea "grafica" del sistema di tali equazioni si da anche la loro rappresentazione matriciale qui di seguito:

$$
\begin{bmatrix}\n\underline{MOTO LONGITUDINALE} \\
\begin{bmatrix}\n\dot{u} \\
\dot{w} \\
\dot{q} \\
\dot{\theta}\n\end{bmatrix} =\n\begin{bmatrix}\nX_u & X_w & -W_0 & -g\cos(\vartheta_0) \\
Z_u & Z_w & U_0 & -g\sin(\vartheta_0) \\
M_u & M_w & M_q & 0 \\
0 & 0 & 1 & 0\n\end{bmatrix}\n\cdot\n\begin{bmatrix}\nu \\ w \\ q \\ g\n\end{bmatrix} +\n\begin{bmatrix}\nX_{\delta e} \\
Z_{\delta e} \\
M_{\delta e} \\
0\n\end{bmatrix}\n\delta_e
$$

Le derivate parziali presenti nello sviluppo sono v, p, r, φ, δr, δa. Sviluppando ora le variabili y, n ed l si trovano le seguenti relazioni:

$$
y = \frac{\partial y}{\partial v}v + \frac{\partial y}{\partial v}\dot{v} + \frac{\partial y}{\partial r}r + \frac{\partial y}{\partial r}\dot{r} + \frac{\partial y}{\partial p}p + \frac{\partial y}{\partial \dot{p}}\dot{p} + \frac{\partial y}{\partial \delta_a}\delta_a + \frac{\partial y}{\partial \dot{\delta}_a}\dot{\delta}_a + \frac{\partial y}{\partial \delta_r}\delta_r + \frac{\partial y}{\partial \dot{\delta}_r}\dot{\delta}_r
$$
  
\n
$$
l = \frac{\partial l}{\partial v}v + \frac{\partial l}{\partial \dot{v}}\dot{v} + \frac{\partial l}{\partial r}r + \frac{\partial l}{\partial \dot{r}}\dot{r} + \frac{\partial l}{\partial p}p + \frac{\partial l}{\partial \dot{p}}\dot{p} + \frac{\partial l}{\partial \delta_a}\delta_a + \frac{\partial l}{\partial \dot{\delta}_a}\dot{\delta}_a + \frac{\partial l}{\partial \delta_r}\delta_r + \frac{\partial l}{\partial \dot{\delta}_r}\dot{\delta}_r
$$
  
\n
$$
n = \frac{\partial n}{\partial v}v + \frac{\partial n}{\partial \dot{v}}\dot{v} + \frac{\partial n}{\partial r}r + \frac{\partial n}{\partial \dot{r}}\dot{r} + \frac{\partial n}{\partial p}p + \frac{\partial n}{\partial \dot{p}}\dot{p} + \frac{\partial n}{\partial \delta_a}\delta_a + \frac{\partial n}{\partial \dot{\delta}_a}\dot{\delta}_a + \frac{\partial n}{\partial \delta_r}\delta_r + \frac{\partial n}{\partial \dot{\delta}_r}\dot{\delta}_r
$$

Si divide ora la prima equazione per la massa, la seconda per  $I_x$  e la terza per  $I_z$ . Si rinomina poi come segue ogni addendo:

$$
\frac{1}{\text{massa}} \frac{\partial Y}{\partial a} = Y_a
$$

$$
\frac{1}{I_x} \frac{\partial L}{\partial a} = L_a
$$

$$
\frac{1}{I_z} \frac{\partial N}{\partial a} = N_a
$$

Come nel punto precedente, sempre da tabella, alcune grandezze sono di valore trascurabile rispetto alle altre, quindi nell'analisi possone essere omesse.

Le variabili sviluppate diventano quindi:

$$
y = Y_v v + Y_{\delta_a} \delta_a + Y_{\delta_r} \delta_r
$$
  
\n
$$
l = L_v v + L_p p + L_{\delta_a} \delta_a + L_{\delta_r} \delta_r
$$
  
\n
$$
n = N_v v + N_p p + N_{\delta_a} \delta_a + N_{\delta_r} \delta_r
$$

Andando a sostituire tali sviluppi nelle equazioni del moto laterale si ottiene il seguente sistema di equazioni (tenedo conto delle trasformazioni nelle prime 3 equazioni, quando si è diviso per massa e per i momenti di inerzia):

> *EQUAZIONI LATERALI*  $F_2$ :  $\dot{v} = -U_0 r + g \varphi \cos(\theta_0) + W_0 p + Y_v v + Y_{\delta_a} \delta_a + Y_{\delta_c} \delta_r$  $I_1$ :  $\dot{p}$  = *I xz I x*  $\dot{r} + L_v v + L_p p + L_{\delta_a} \delta_a + L_{\delta_r} \delta_r$  $I_3$ :  $\dot{r}$  = *I xz*  $\frac{Y}{I_z} \dot{p} + N_v v + N_p p + N_{\delta_a} \delta_a + N_{\delta_r} \delta_r$  $J_2$ :  $\dot{\varphi} = p + r \tan(\theta_0)$

Nella modellizzazione si preferisce avere una derivata in ogni equazione e, come si può notare, nella I<sub>1</sub> e I<sub>3</sub> si hanno in comune sia la variabile p che r derivate. Attraverso semplici operazioni di risoluzione dei sistemi di equazioni si arriva a scrivere le equazioni laterali in questo modo:

$$
\underline{EQUAZIONI LATERALI}
$$
\n
$$
F_2: \quad \dot{v} = -U_0r + g\,\varphi\cos(\theta_0) + W_0p + Y_vv + Y_{\delta_a}\delta_a + Y_{\delta_c}\delta_r
$$
\n
$$
I_1: \quad \dot{p} = L_r'r + L_v'v + L_p'p + L_{\delta_a'}'\delta_a + L_{\delta_c'}'\delta_r
$$
\n
$$
I_3: \quad \dot{r} = N_r'r + N_v'v + N_p'p + N_{\delta_a'}'\delta_a + N_{\delta_c'}'\delta_r
$$
\n
$$
J_2: \quad \dot{\varphi} = p + r\tan(\theta_0)
$$

Nelle analisi della dinamica di volo comunque si usa scrivere la prima equazione  $(F_2)$  in funzione del *sideslip angle* (β) anziché della componente della velocità in y (v) . Per definizione:

$$
\beta = \frac{v}{U_0} \rightarrow v = \beta U_0
$$

Arrivando quindi alle equazioni laterali:

$$
\underline{EQUAZIONLATERALI}
$$
\n
$$
F_2: \quad \dot{\beta} = -r + \frac{g}{U_0} \varphi \cos(\theta_0) + \frac{W_0}{U_0} p + Y_v \beta + \frac{Y_{\delta_s}}{U_0} \delta_a + \frac{Y_{\delta_r}}{U_0} \delta_r
$$
\n
$$
I_1: \quad \dot{p} = L_r'r + L_v' U_0 v + L_p' p + L_{\delta_a'}' \delta_a + L_{\delta_r'}' \delta_r
$$
\n
$$
I_3: \quad \dot{r} = N_r'r + N_v' U_0 v + N_p' p + N_{\delta_a'}' \delta_a + N_{\delta_r'}' \delta_r
$$
\n
$$
J_2: \quad \dot{\phi} = p + r \tan(\theta_0)
$$

Che in forma matriciale corrisponde a:

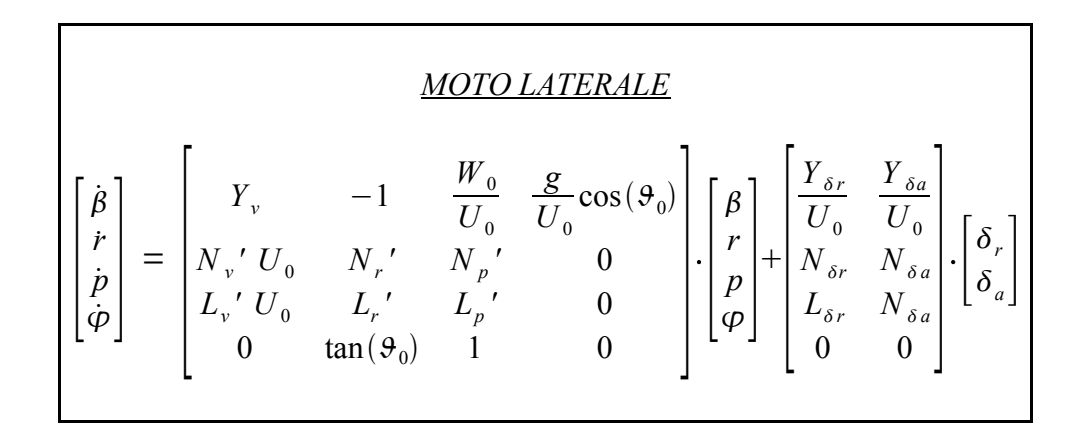

Per l'analisi, quindi, la mossa successiva è andare nei manuali a cercare i valori da posizionare nelle matrici trovate. In tali manuali le grandezze sono diverse a seconda della tipologia dell'aereo. Con le matrici sopra scritte è possibile effettuare infatti l'analisi di qualsiasi aereo, sia esso di tipologia Charlie (aereo con 4 motori e possibilità si carico passeggeri come il Boeing) piuttosto di Bravo, Foxtrot o Delta (che sono tipologie di aerei da combattimento).

#### **Attenzione:** la tipologia di aereo non coincide con il modello, ma con la funzione che esso deve svolgere.

Tali valori comunque sono determinati sperimentalmente (le grandezze della matrice sono derivate dai momenti di inerzia e le derivate delle forze in gioco) e nell'analisi si devono valutare le condizioni di utilizzo(velocità, altezza...).

## YAW DAMPER

## 1) *IL DUTCH ROLL*

Un problema che ci si pone nella progettazione di un qualsiasi aereo è la riduzione del disturbo definito "Dutch Roll".

Il "Dutch Roll" è un fenomeno legato a diversi fattori tra i quali vento ma soprattutto da movimenti del pilota sulla cloche che fanno sì che l'aereo combini imbardata e rollio creando così un movimento circolare del muso rispetto all'asse di navigazione.

Questo disturbo lo si ritrova più spesso in velivoli che hanno ali posizionate al di sopra del centro di massa. Nel Boeing, come nella maggior parte dei velivoli da carico di dimensioni notevoli, le ali sono poste proprio in questa configurazione e quindi il disturbo è più accentuato.

E un fenomeno assai scomodo in quanto è stato testato che si perda il controllo nel caso in cui il pilota si trovi in una condizione di pulsazione naturale  $\omega_n$  maggiore di 0.5 e di un "rapporto di damping" minore di 0.5. Tali condizioni sono misurate direttamente dal grafico del luogo delle radici della funzione di trasferimento del sistema.

Nel nostro sistema di controllo quindi cercheremo, tramite un'analisi qualitativa e grafica, sfruttando i grafici del luogo dei poli e dei diagrammi di Bode, di ridurre il più possibile il fenomeno del Dutch Roll utilizzando due metodologie distinte.

Oltre alla funzione di trasferimento in retroazione è posto anche un blocco amplificatore che è una conseguenza dell'utilizzo di giroscopi laser per misurare la variazione di angolazione dell'aereo. Dato che il "Dutch" è un disturbo connesso prettamente ai movimenti di imbardata e rollio del velivolo le equazioni da sfruttare sono quelle legate al moto laterale.

## 2) *SENSORI*

Come specificato nell'introduzione, per la progettazione del sistema di controllo sopra esposto è necessario analizzare i sensori che permettono di capire i diversi movimenti dell'aereo nelle direzioni interessate ma soprattutto che diano una "traduzione" in valori numerici dell'andamento della dinamica dell'aereo in funzione delle variabili specificate quando è stato introdotto il modello matriciale del moto laterale ( CAPITOLO 2 ).

L'angolo di side-slip può essere trovato mediante un rilevatore di direzione del vento, tuttavia è un metodo molto rumoroso in termini di misurazione e poco affidabile per la stabilizzazione. Gli angoli di rollio ed imbardata invece vengono trovati tramite un giroscopio laser, assai più affidabile rispetto all'obsoleto sistema di giroscopi meccanici utilizzati fino alla fine degli anni '70.

## 3) *ATTUATORI*

Ciò che viene generato dal sistema di controllo deve comunque essere attuato in termini di meccanica. Ciò che viene sfruttato è quindi il cambio di assetto dei diversi alettoni dell'aereo. Ciò che incide sul moto laterale è il cambio di orientazione delle superfici poste nell'alettone di coda dell'aereo (il rudder) e sulle ali (gli aileron). Ciò che comunque ci interesserà nello studio dello yaw damper è il rudder, e sarà quindi solo questo il nostro attuatore. Intuitivamente quindi un'azione di modifica rivolta a tale superficie (in termini di orientazione si intende) sortirà un effetto sulla dinamica dell'aereo e soprattutto influirà sul Dutch Roll in particolare.

Gli attuatori in genere negli aerei di grandi dimensioni sono controllati in maniera idraulica, a differenza degli aerei leggeri in cui è raro l'utilizzo.

## 4) *MODELLO LINEARE*

Per procedere all'analisi è necessario sfruttare il modello lineare in forma matriciale del moto laterale. Ciò che è inserito nella matrice sono i valori che sono risultati de misurazioni nelle condizioni specificate sotto (cit. IV ):

- volo orizzontale a 40.000 ft (12.192 metri)
- velocità nominale  $U_0 = 774$  ft/s (235,91 m/s) (Mach 0,8)
- attuatore utilizzato è il rudder

Nella trattazione che seguirà si farà riferimento a una diversa rappresentazione matriciale della linearizzazione del moto laterale dell'aereo, quella rappresentata a pag 737 di cit.V. La scelta è dettata dall'esigenza di avere dei valori numerici delle costanti presenti nella rappresentazione matriciale.

$$
\begin{bmatrix}\n\dot{\beta} \\
\dot{r} \\
\dot{p} \\
\dot{\varphi}\n\end{bmatrix} = \begin{bmatrix}\nY_v & -U_0 & V_0 & g_0 \cos(\vartheta_0) \\
N_v & N_r & N_p & 0 \\
L_v & L_r & L_p & 0 \\
0 & \tan(\vartheta_0) & 1 & 0\n\end{bmatrix} \cdot \begin{bmatrix}\n\beta \\
r \\
p \\
p\n\end{bmatrix} + \begin{bmatrix}\nY_{\delta r} & Y_{\delta a} \\
N_{\delta r} & N_{\delta a} \\
L_{\delta r} & N_{\delta a} \\
0 & 0\n\end{bmatrix} \cdot \begin{bmatrix}\n\delta_r \\
\delta_a\n\end{bmatrix}.
$$

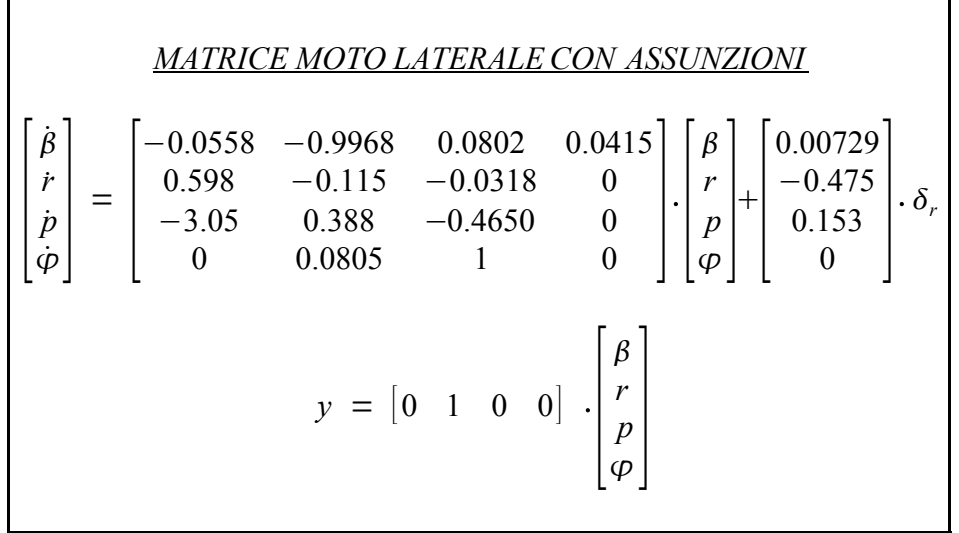

Nella matrice i valori di β e di φ sono in radianti mentre i valori di r e p sono in radianti/secondo . Ciò che è scritto nella matrice può essere sviluppato sotto-forma di funzione di trasferimento in s attraverso una funzione di Matlab. Otteniamo quindi:

$$
G(s) = \frac{r(s)}{\delta_r(s)} = \frac{-0.475 \ (s+0.498) \ (s+0.012 \pm 0.488j)}{(s+0.0073) \ (s+0.563) \ (s+0.033 \pm 0.947j)}
$$

In una prima analisi della funzione di trasferimento possiamo subito notare la presenza di:

- una costante di amplificazione di segno negativo
- due poli reali stabili
- due poli complessi stabili

#### *Nota: un polo reale o complesso è stabile se ha parte reale negativa*

La costante di segno negativo indica che quando si andrà ad agire sul rudder, facendogli fare per esempio un movimento in senso orario, l'aereo compirà un moto laterale in senso antiorario in funzione dell'angolazione dell'attuatore.

I poli reali hanno un significato ben preciso:

 $s_1$  = - 0.0073 provoca un moto a spirale

 $s_2$  = - 0.563 provoca un moto di rollio

I poli complessi sono invece associati al Dutch Roll che è proprio il fenomeno da controllare. In termini di disturbo infatti ciò che viola la soglia massima dei parametri consentiti è proprio la conformazione di tali poli complessi.

I poli complessi coniugati sono una rappresentazione in fattori di un polinomio complesso di secondo grado in cui è possibile individuare la pulsazione naturale  $\omega_n$ e il coefficiente di smorzamento ζ che nel nostro caso è stato chiamato rapporto di damping. Per capire queste due grandezze si uniscono i 2 poli complessi coniugati e si forma un polo complesso di secondo grado. Un polo complesso di secondo grado è composto in questo modo:

$$
[s^{2} + 2\zeta \omega_{n}s + \omega_{n}^{2}] \qquad OPPURE \qquad [(\frac{s}{\omega_{n}})^{2} + 2\frac{\zeta}{\omega_{n}}s + 1]
$$

Le due grandezze possono essere trovate confrontando l'espressione scritta sopra con la rappresentazione in parte reale e immaginaria del termine tra parentesi che comprende il caso con il  $\pm$  secondo la seguente rappresentazione del polo di G(s) e trovando i risultati sotto:

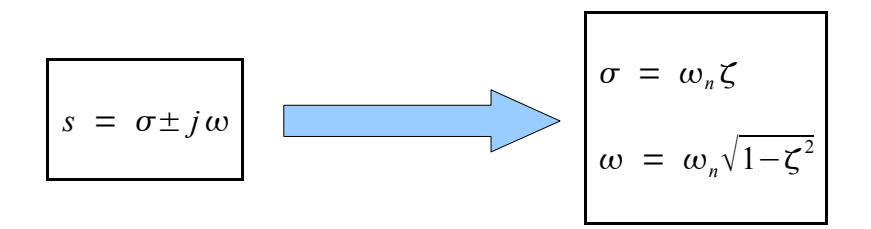

Il problema di tali poli complessi è che, nell'analisi grafica del luogo delle radici, si trova uno ζ di circa 0.003 che è molto minore del valore minimo sperimentale perché il pilota non perda il controllo dell'apparecchio e che si ricorda essere 0.5 .

### 5) RAFFINAMENTO DEL *SISTEMA DA CONTROLLARE*

Avere modellizzato il velivolo non è ancora sufficiente: si devono per forza introdurre ulteriori blocchi per mettere in evidenza l'impatto che i sensori e gli attuatori hanno sulla funzione di trasferimento.

La prima cosa da fare è inserire un blocco proporzionale che è dovuto al sensore  $(K_{\text{vro}})$ . Con il luogo delle radici in figura (Fig 4.1.a )è stato trovato che in effetti il coefficiente di smorzamento raggiunge il valore di circa 0.45 se aumentiamo il guadagno K fino a 3. Nota: nel luogo delle radici il coefficiente di smorzamento è l'angolo che esiste tra la retta tangente al grafico in corrispondenza della curvatura introdotta dal polo complesso e l'asse delle y. Nel grafico è stato direttamente scritto nella legenda del punto di interesse segnato con il rettangolo nero.

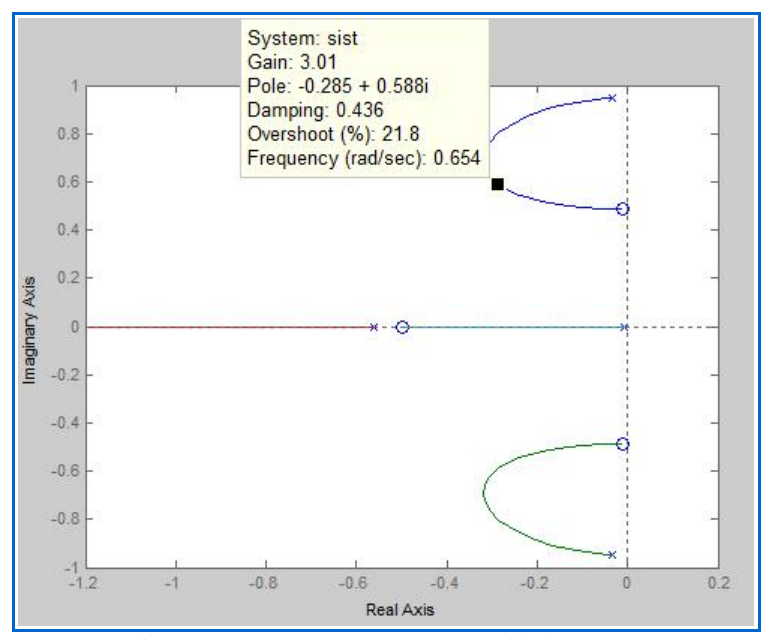

 *Fig 4.1.a ( luogo delle radici di 1+KG(s) )*

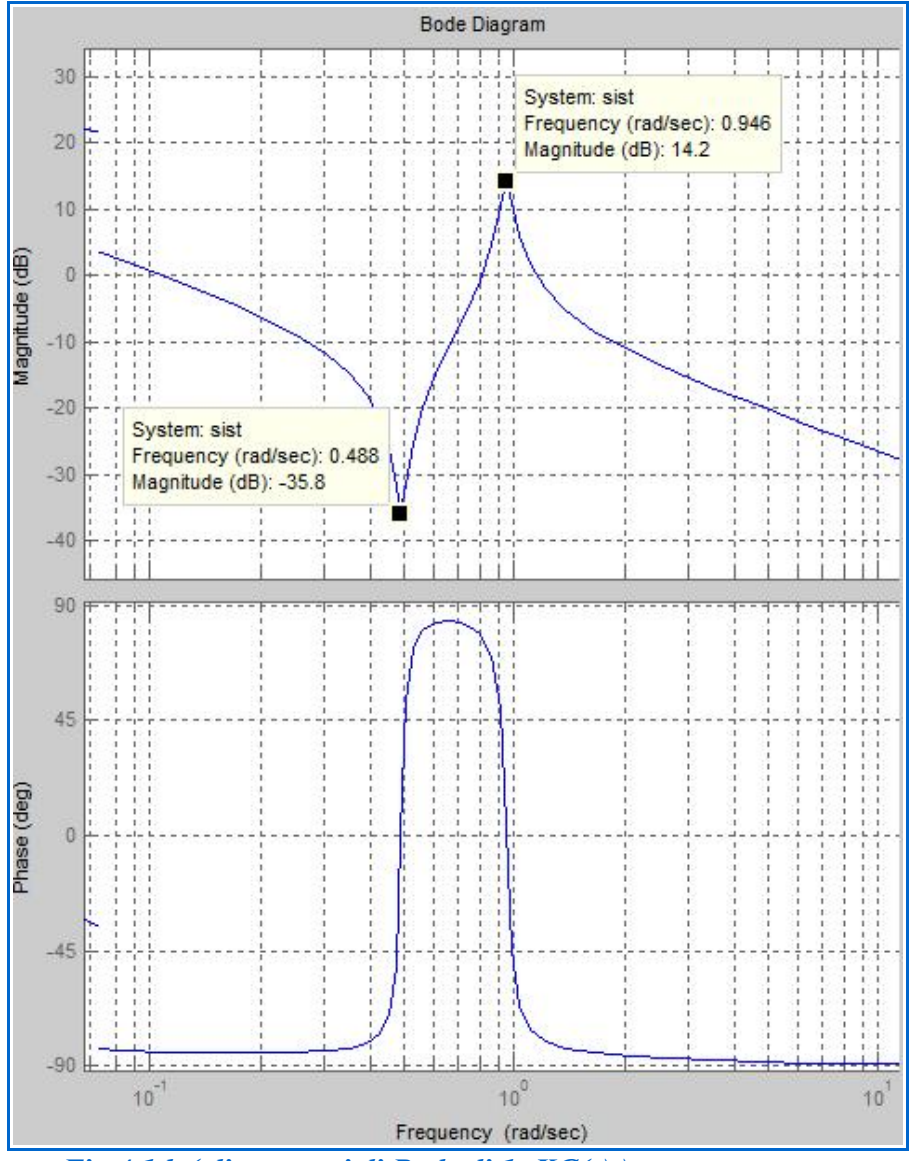

*Fig 4.1.b ( diagrammi di Bode di 1+KG(s) )*

La retroazione siffatta comunque crea un problema. Quando il pilota effettua una virata in maniera costante ovviamente il rapporto di imbardata è costante. Ma dato che il sistema di controllo produce un impulso costante e di verso opposto nel rudder, il pilota deve agire sulla cloche applicando una forza crescente, cosa che nel caso di anello aperto non avviene.

Tale problema viene risolto ammortizzando il comportamento del rudder in bassa frequenza. Ciò è possibile inserendo un blocco definito come "Washout circuit" che ha una forma del tipo:

$$
H(s) = \frac{s}{s + 1/\tau}
$$

La funzione introdotta, in pratica, taglia le frequenze al di sotto di  $1/\tau$ , mentre lascia invariate quelle al di sopra. Il concetto è che la l'operazione di imbardata effettuata dal pilota è un'azione continua e in termini di spostamento della cloche quasi costante. Può quindi essere equiparata ad una componente in bassa frequenza che deve essere tagliata per evitare un feedback che non deve esserci: il pilota effettua l'imbardata per ottenere una virata e quindi è necessario che la retroazione non vada ad agire sul rudder che tende a controbilanciare il movimento dell'aereo. Se ciò non avvenisse il pilota sarebbe nella condizione di non poter virare e ciò non è un'ipotesi contemplata nella progettazione del sistema di controllo del Dutch Roll che ricordo essere causato da piccole variazioni (equiparate a componenti in alta frequenza).

Per avere la completezza del modello è necessario infine introdurre un blocco che rappresenti la funzione di trasferimento dell'attuatore (Rudder servo). Tale blocco è quasi trascurabile per l'analisi ma è comunque introdotto per avere una idea più chiara del sistema da controllare.

$$
A(s) = \frac{\delta r(s)}{e_{\delta r}(s)} = \frac{10}{s+10}
$$

A questo punto si è arrivati ad una rappresentazione del sistema che comunque ha ancora presente il fenomeno di Dutch Roll ( Fig 4.2.a e Fig 4.2.b )

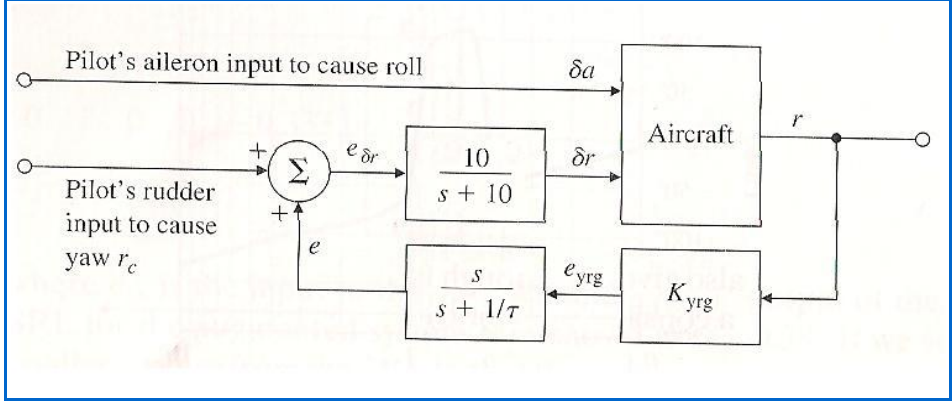

*Fig 4.2.a ( schema a blocchi del sistema di controllo con le funzioni )*

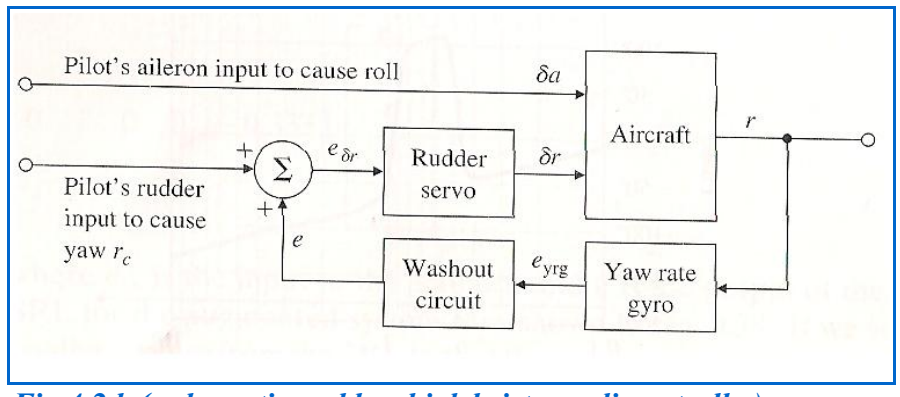

*Fig 4.2.b ( schematico a blocchi del sistema di controllo )*

### *Commento ai blocchi del sistema*

Come è possibile vedere dallo schema a blocchi il nostro sistema ha due ingressi sostanzialmente:

- Il comando del pilota che modifica l'angolazione dell'aileron (IN: δa )
- Il comando del pilota che modifica l'angolazione del rudder  $(N: r_c)$

Ciò che preme comunque è l'analisi del comportamento legato al Dutch Roll e quindi per l'analisi non è tenuto in considerazione il rollio ma solamente l'imbardata. Il nostro ingresso di riferimento è quindi solamente  $r_c$ .

Tali ingressi vanno quindi all'ingresso del blocco "Aircraft" che contiene la determinazione matematica del comportamento dell'aereo per quanto concerne il moto laterale.

Al blocco sopracitato, comunque, non entra l'ingresso comandato direttamente dal pilota, ma una variabile intermedia composta dall'input stesso del pilota, ma anche dal ramo di retroazione del sistema di controllo, il tutto convoluto con il controllo del rudder (Rudder servo).

Ciò che avviene in cabina di pilotaggio deve per forza essere messo in termini matematici ma soprattutto deve passare attraverso l'attuatore in questione che ha ovviamente un suo comportamento descritto dall'omonimo blocco.

Dopo essere passati quindi per l'attuatore, si ottiene il segnale che va in ingresso al blocco rappresentante il comportamento dell'aereo.

L'uscita da "Aircraft" è quindi il rapporto di imbardata (Yaw rate) ed è ciò che noi vogliamo controllare per evitare il Dutch.

Quindi per avere un controllo diretto della nostra uscita è necessario collegarla in retroazione con il blocco progettato nel punto precedente della trattazione.

Il rapporto di imbardata, comunque, deve essere necessariamente misurato per essere messo in correlazione con gli altri blocchi. Questa operazione viene fatta tramite il sensore giroscopico, che ha una propria funzione di trasferimento e che introduce il termine  $K_{\text{vre}}$  che è sostanzialmente la nostra costante di amplificazione trattata nel punto precedente.

A questo punto, volendo eliminare il problema della correzione di una virata voluta dal pilota (quindi senza componenti in alta frequenza – come trattato prima) , si inserisce il blocco di "Washout" che introduce il compensatore di bassa frequenza.

L'uscita di tale blocco, che è anche il risultato del ramo di retroazione, va a sommarsi all'ingresso dovuto al comando esercitato dal pilota sulla cloche.

Nel disegno sono specificati i blocchi del sistema con la loro funzione ( Fig 4.2.b ) e anche quelli con la relativa funzione di trasferimento ( Fig 4.2.a ). Viene tralasciata la funzione di trasferimento del blocco "Aircraft" per semplicità di notazione, tenendo comunque presente che in essa va inserita la funzione di trasferimento legata al moto laterale che nella trattazione è stata indicata con G(s).

La rappresentazione del luogo dei poli e dei diagrammi di Bode con un τ di washout uguale a 3 si trova in Fig 4.3.a e in Fig 4.3.b .

É indicata in Fig 4.4 la risposta in caso di condizione iniziale  $β_0 = 1^\circ$ .

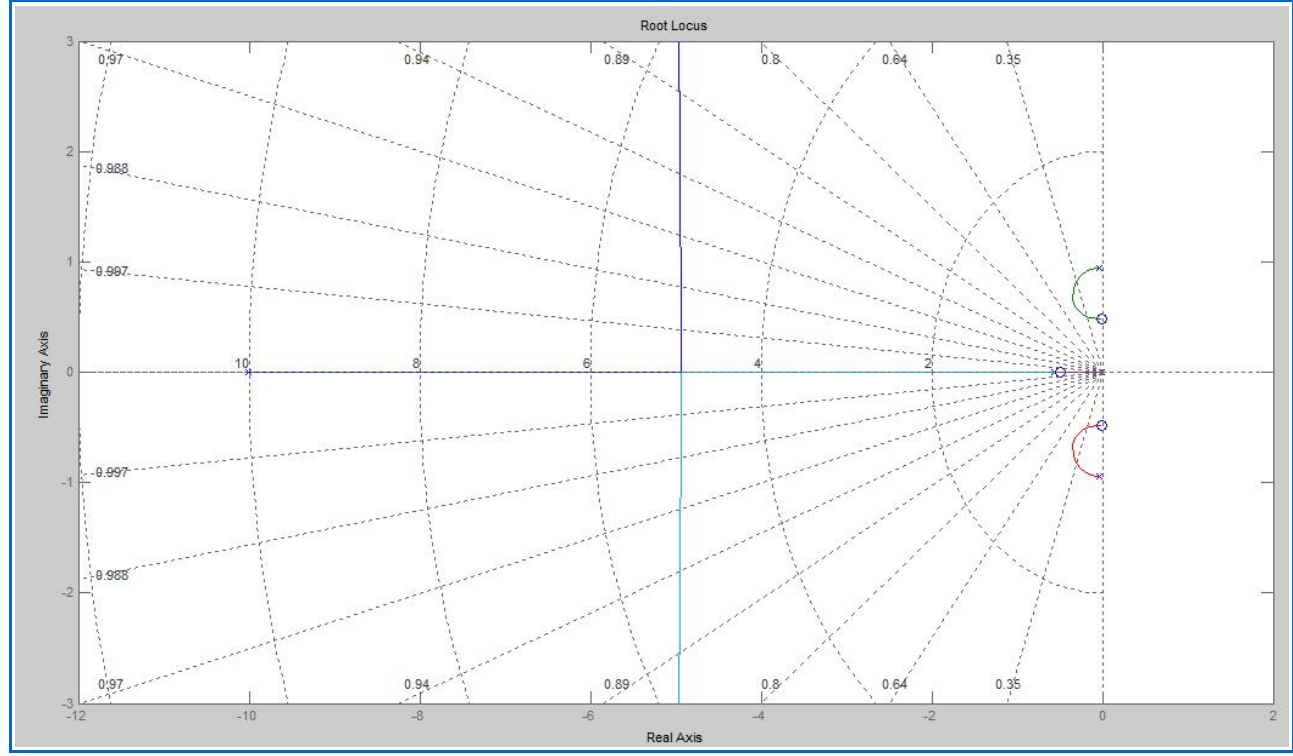

*Fig 4.3.a ( luogo delle radici con τ di washout uguale a 3 )*

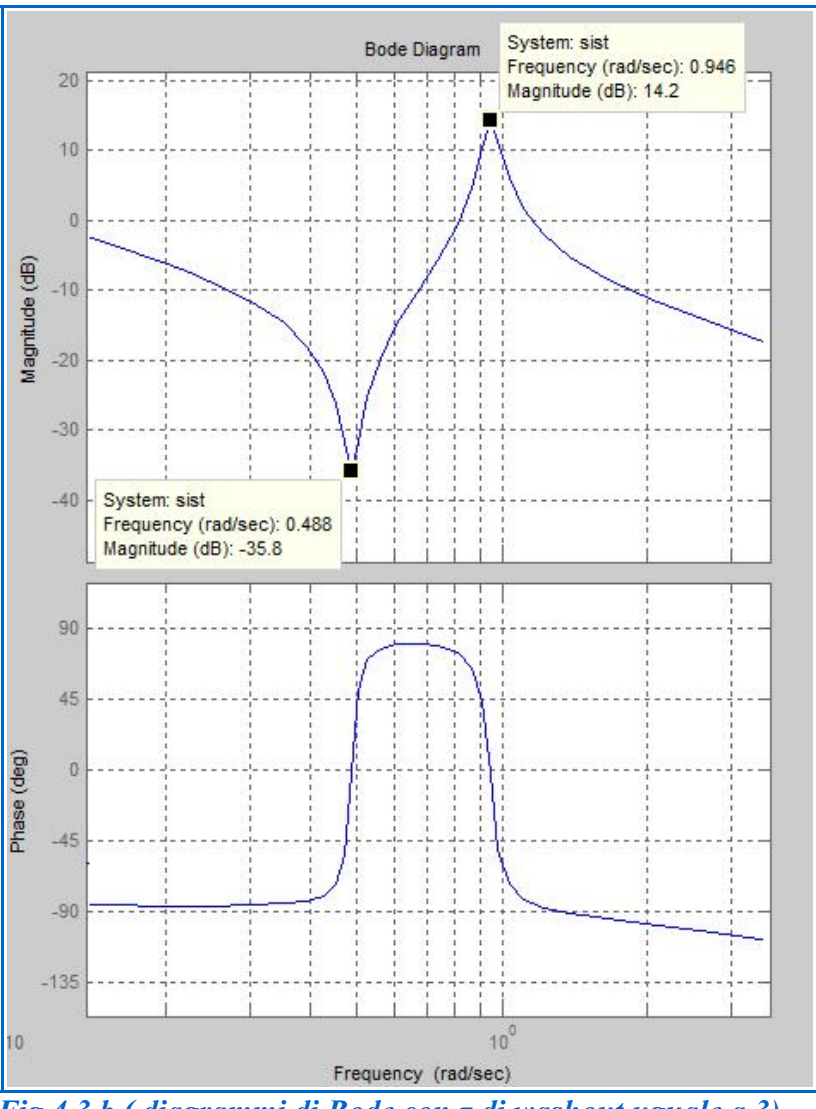

 *Fig 4.3.b ( diagrammi di Bode con τ di washout uguale a 3)*

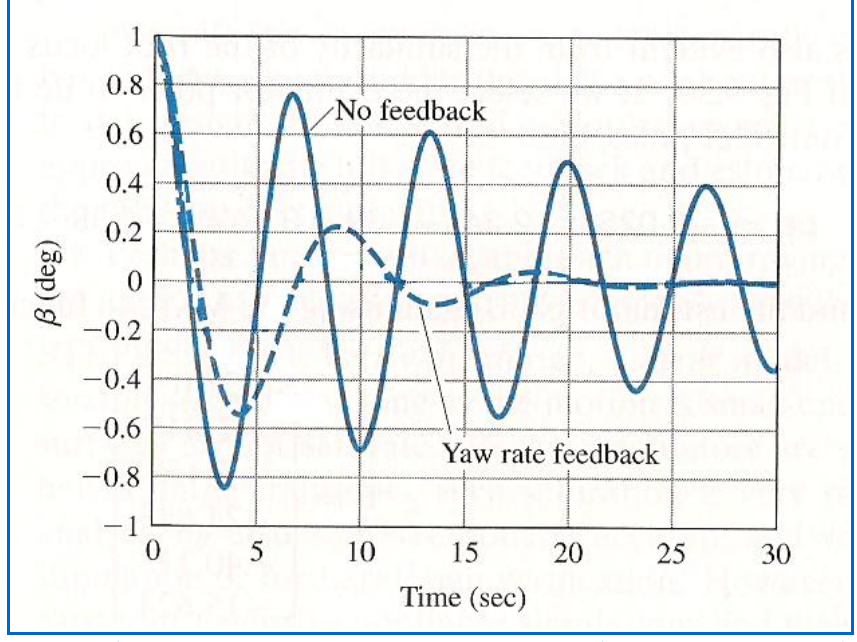

*Fig 4.4 ( risposta con β*<sup> $0$ </sup> = 1° *con retroazione(Yaw rate feedback) con τ = 3 e senza il controllo (No feedback) )*

## 6) *IL COMPENSATORE*

Ora che la modellizzazione è completa si può passare alla progettazione del sistema di controllo vero e proprio, ossia del compensatore.Per comodità nei calcoli si progetta un compensatore senza tener conto del washout, che è stato detto non essere di grande importanza ai fini del calcolo. Utilizzando SISO Tool, l'utility di Matlab, è possibile determinare sperimantalmente l'andamento della funzione di trasferimanto tramite il luogo dei poli e applicare un particolare tipo di compensatore. Sperimentalmente e usando l'utility citata sopra è stato visto che un compensatore che offre lo smorzamento adeguato è uno di tipo lag in cui si il valore dello zero è maggiore di quello del polo.

Si è arrivati a trovare un compensatore di questa forma:

$$
C(s) = \frac{1 + 0.049s}{1 + 0.38s}
$$

Ottenuto con un guadagno di circa 2.

Il luogo delle radici è visibile in Fig 4.5 e nel particolare di Fig 4.6 (la linea rossa è la tangente alla curva e si vede chiaramente che è sopra a 0,5 quindi il damping ottenuto rispetta le richieste).

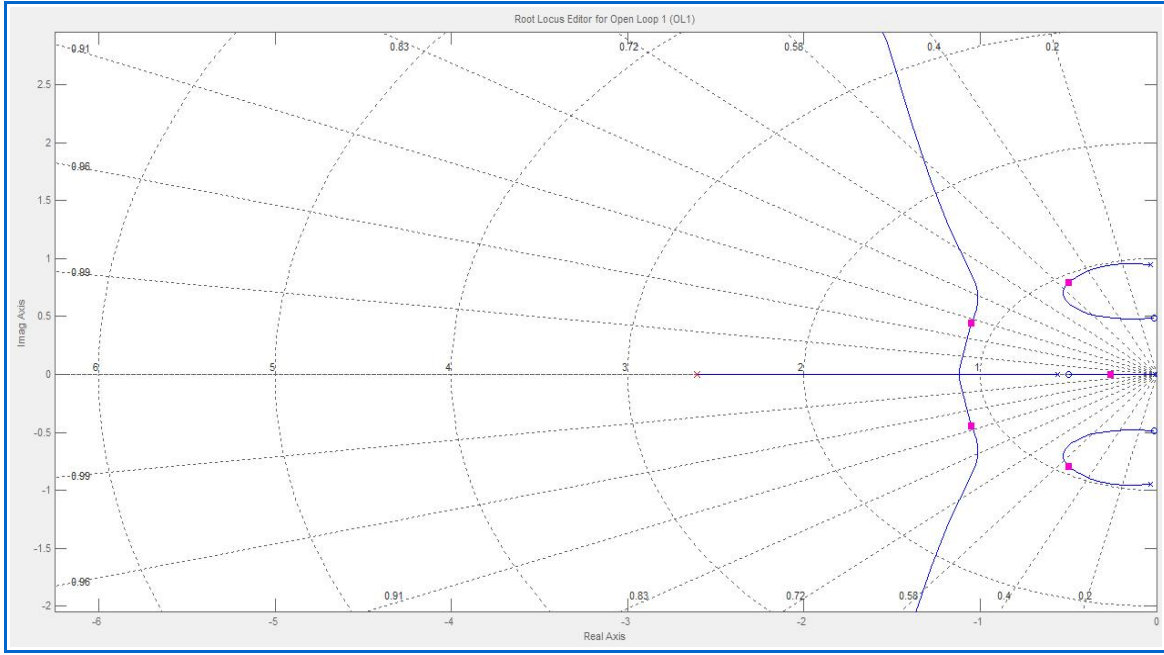

 *Fig 4.5 ( luogo delle radici del sistema con compensatore )*

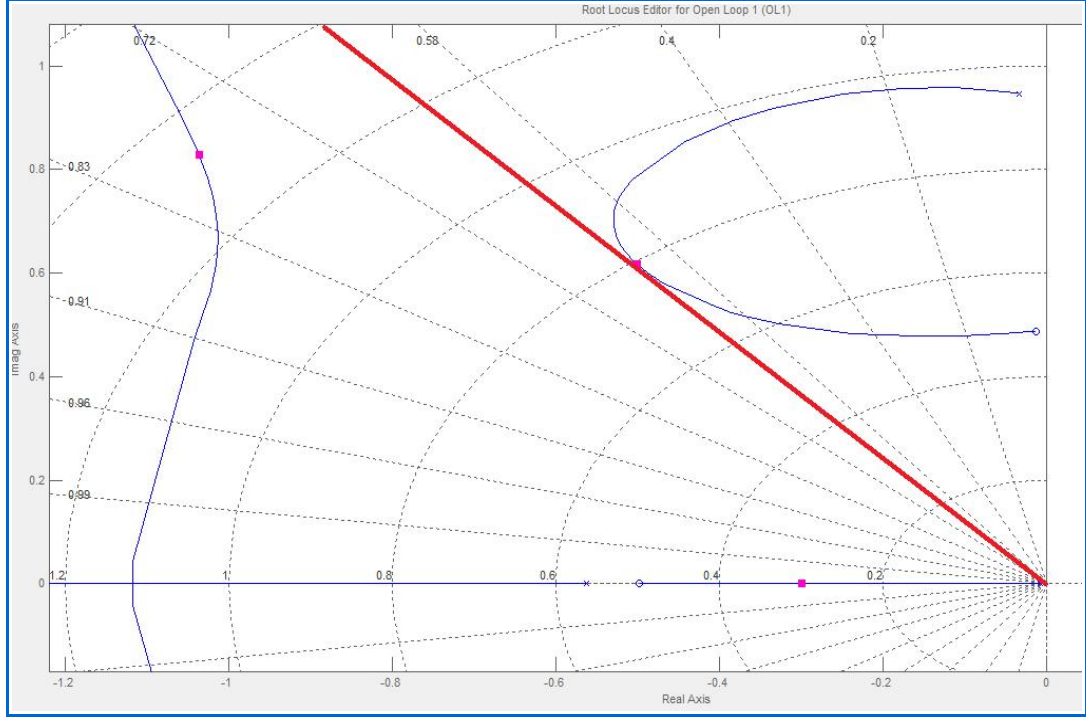

 *Fig 4.6 ( particolare del luogo delle radici)*

Per riuscire a ottenere il risultato migliore si dovrebbe andare ad agire sulla forma del velivolo, modificare l'assetto delle ali oppure agire sull'aerodinamica. L'ipotesi di base comunque sull'analisi è che l'aereo sia già stato progettato per soddisfare i migliori requisiti in termini di aerodinamica, quindi tale approccio non si adotta mai.

## CITAZIONI

#### **Citazioni:**

- I. Bryson, A. E. Jr *Control of Spacecraft and Aircraft*. Princeton, NJ: Princeton University Press, 1994
- II. Etkin, B. , and L. D. Reid, Dynamics of Flight: Stability and Control. 3rd ed., New York: John Wiley & Sons, 1996
- III. McRuer, D. T. , I. Askenas, and D. Graham, *Aircraft and Dynamics and Automatic Control*. Princeton, NJ: Princeton University Press, 1973
- IV. Heffley, R.K., and W. F. Jewell, *Aircraft Handling Qualities*, Tech. Rep. 1004-1, System Tecnology, Inc., Hawthorne, CA, May 1972
- V. Franklin, Powell, Emami Naeni, *Feedback Control Of Dynamic Systems,* Prentice Hall 2002
- VI. Donald McLean, *Automatic Flight Control Systems*, Prentice Hall International 1990